## DHCPサーバー性能比較(CentOS8版)

## ProDHCP: 15.2

ISC DHCP Server: 4.3.6

CentOS 8.1.1911 Intel(R) Xeon(R) CPU E5645 @ 2.40GHz

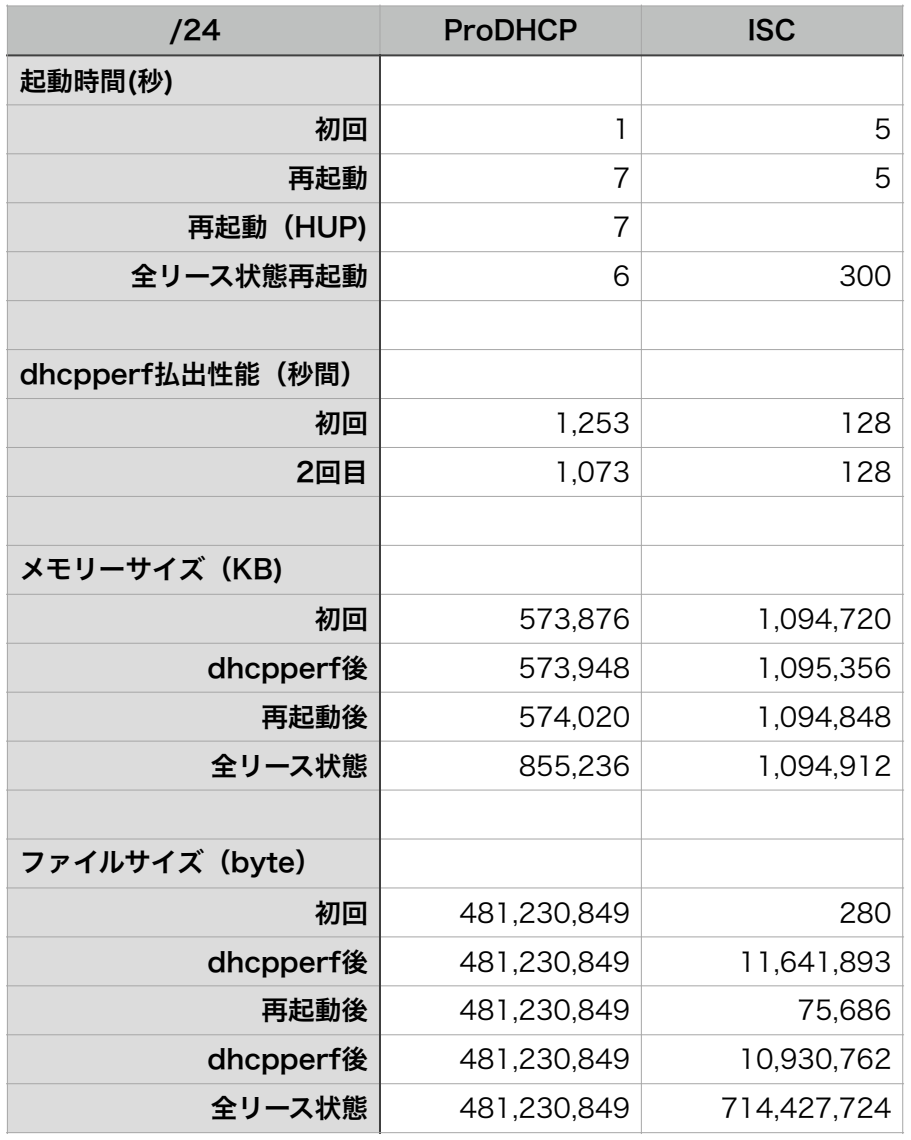

1,1812 subnets, 3,000,000 IP /24 segments

冗長化なし ping-check off ログ出力はsyslogのみ

※dhcperfはサーバと同一セグメントにしか負荷をか けられないため、254個しか払い出せない

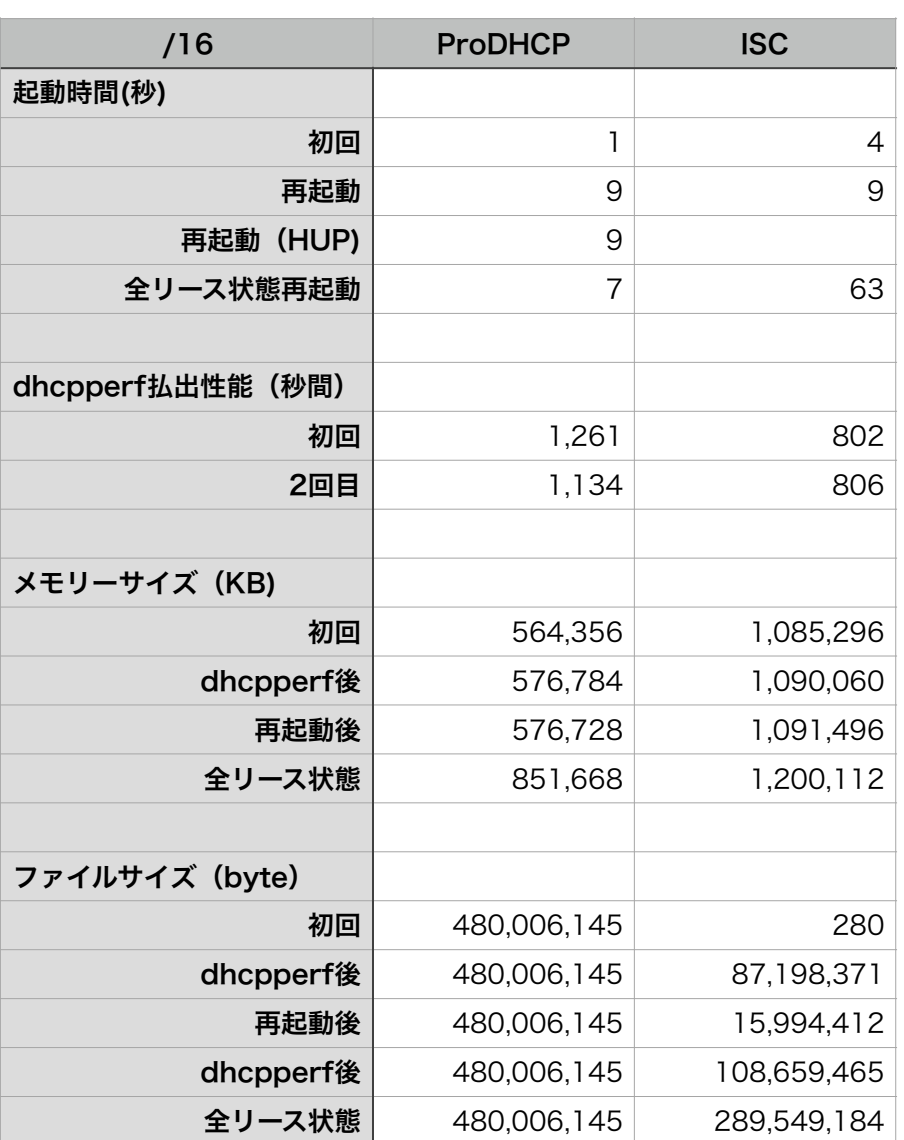

46 subnets, 3,000,000 IP /16 segments

冗長化なし ping-check off ログ出力はsyslogのみ

※dhcperfはサーバと同一セグメントにしか負荷をか けられないため、65,534個しか払い出せない

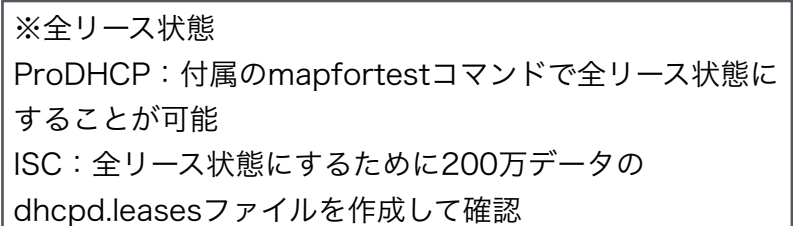

/24サブネット定義 1,1812 subnets, 3,000,000 IP subnet 192.168.0.0 netmask 255.255.255.0 { range 192.168.0.1 192.168.0.254; } subnet 192.168.1.0 netmask 255.255.255.0 { range 192.168.1.1 192.168.1.254; } subnet 192.168.2.0 netmask 255.255.255.0 { range 192.168.2.1 192.168.2.254; } ・・・・ subnet 192.214.33.0 netmask 255.255.255.0 { range 192.214.33.1 192.214.33.254; } subnet 192.214.34.0 netmask 255.255.255.0 { range 192.214.34.1 192.214.34.254; } subnet 192.214.35.0 netmask 255.255.255.0 { range 192.214.35.1 192.214.35.6;

}

/16サブネット定義 46 subnets, 3,000,000 IP

subnet 172.16.0.0 netmask 255.255.0.0 { range 172.16.0.1 172.16.255.254;

}

subnet 172.17.0.0 netmask 255.255.0.0 { range 172.17.0.1 172.17.255.254;

}

subnet 172.18.0.0 netmask 255.255.0.0 { range 172.18.0.1 172.18.255.254;

}

```
・・・・ 
subnet 172.59.0.0 netmask 255.255.0.0 { 
     range 172.59.0.1 172.59.255.254;
```
}

subnet 172.60.0.0 netmask 255.255.0.0 { range 172.60.0.1 172.60.255.254;

}

```
subnet 172.61.0.0 netmask 255.255.0.0 { 
      range 172.61.0.1 172.61.199.26;
```
}

ISCを全リース状態にするためのdhcpd.leasesファイル lease 172.43.0.1 { starts 3 2014/05/21 08:36:12; ends 3 2014/05/22 08:36:13; tstp 3 2014/05/22 08:36:13; cltt 3 2014/05/22 08:36:12; binding state active; hardware ethernet 00:00:AC:2B:00:01; uid "dhcperf\_2888499201"; } lease 172.43.0.2 { starts 3 2014/05/21 08:36:12; ends 3 2014/05/22 08:36:13; tstp 3 2014/05/22 08:36:13; cltt 3 2014/05/22 08:36:12; binding state active; hardware ethernet 00:00:AC:2B:00:02; uid "dhcperf\_2888499202"; } ・・・・ lease 172.61.199.25 { starts 3 2014/05/21 08:36:12; ends 3 2014/05/22 08:36:13; tstp 3 2014/05/22 08:36:13;

cltt 3 2014/05/22 08:36:12;

 binding state active; hardware ethernet 00:00:AC:3D:C7:19; uid "dhcperf\_2889729817"; } lease 172.61.199.26 { starts 3 2014/05/21 08:36:12; ends 3 2014/05/22 08:36:13; tstp 3 2014/05/22 08:36:13; cltt 3 2014/05/22 08:36:12; binding state active; hardware ethernet 00:00:AC:3D:C7:1A; uid "dhcperf\_2889729818"; }

## DHCPサーバー性能比較(CentOS8版)